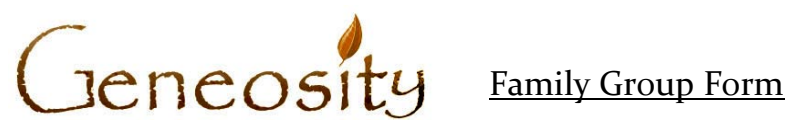

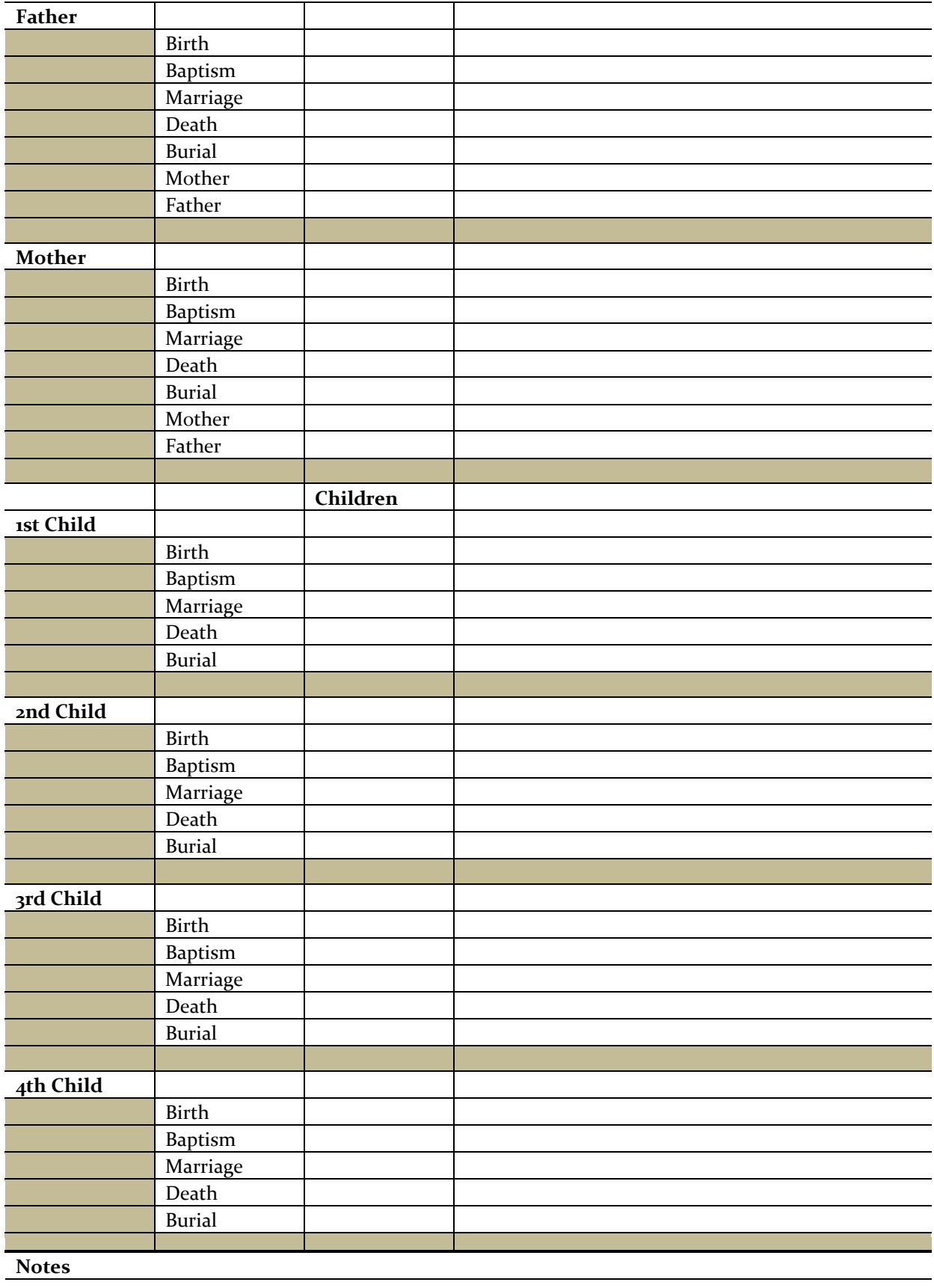

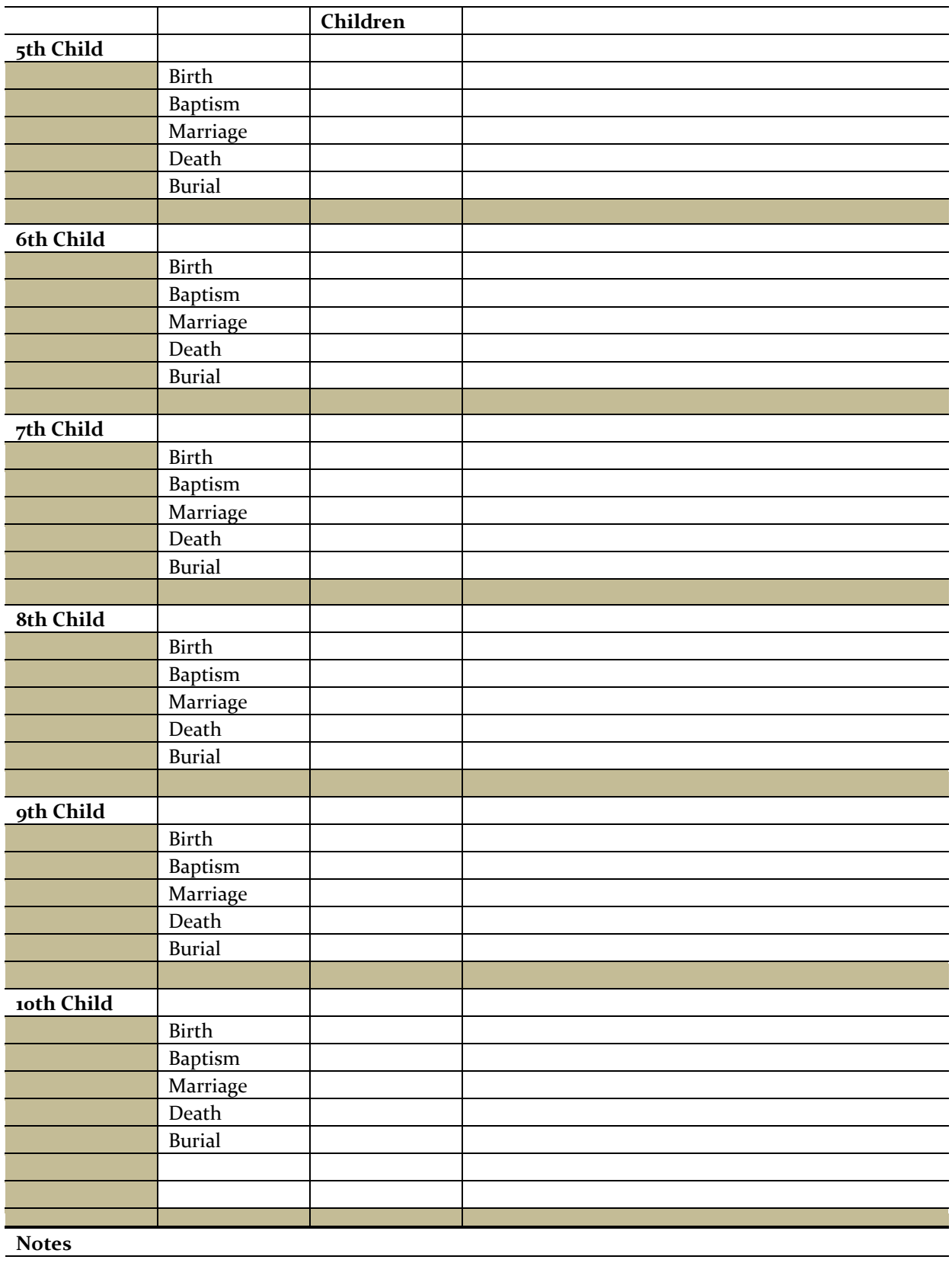

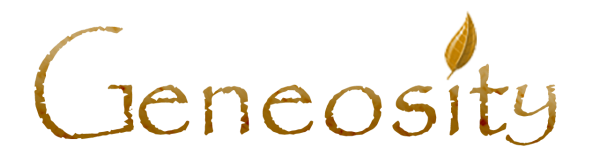

## **Geneosity Forms Bundle - PDF Forms with Electronic Form Fields**

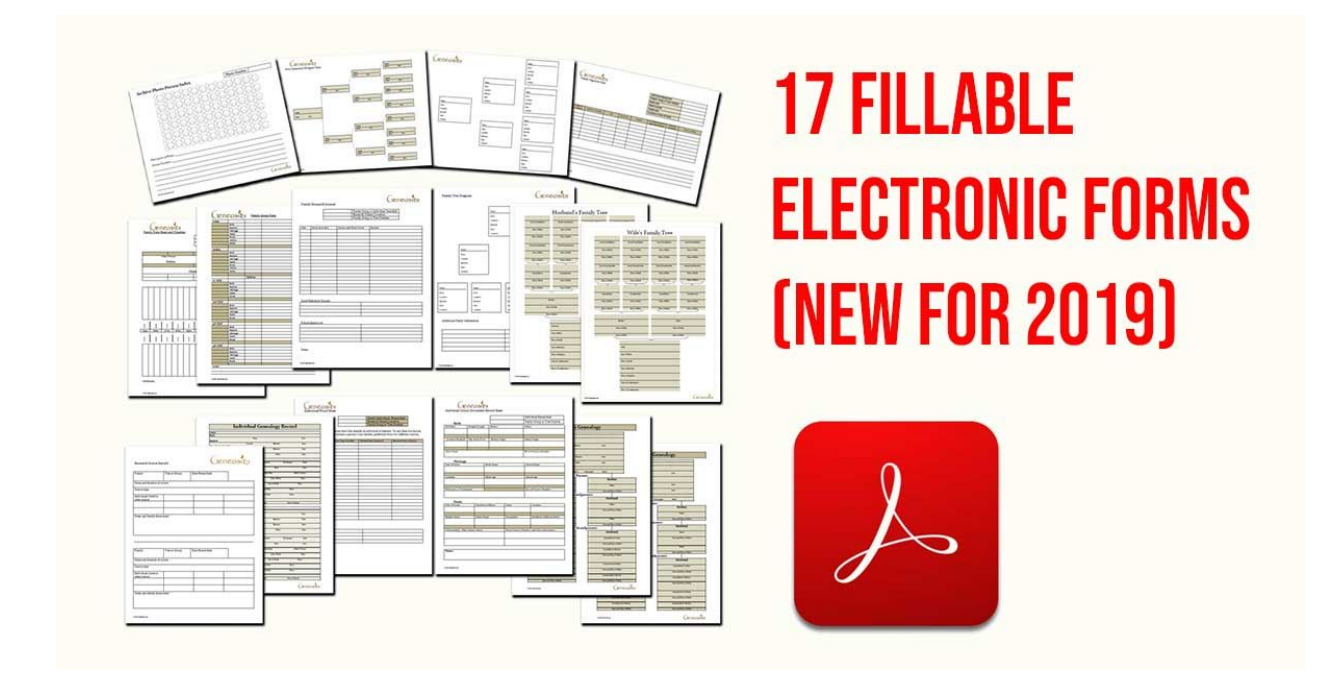

Hi, I'm Dave Haas, owner of Geneosity.com and fellow genealogy enthusiast! I created these forms so I could organize my research when I'm away from home. The PDF forms can are easy to save, store, share or print on any device. The forms help me keep track of complex data and save me hours of work while giving me clean backup material that I can reference in the future and display at family reunions. Forms bundle includes:

- Archive Photo Index
- Family Data Sheet form
- Family Group Form & Sheet
- Family Migration Form
- Family Research Journal
- Family Tree Diagram
- Family Tree Form
- Family Tree Husband
- Family Tree Wife
- Genealogy Chart Husband
- Genealogy Chart Wife
- Genealogy Critical Documents
- Genealogy Proof Sheet
- Genealogy Record
- Pedigree Chart
- Research Source Record

## **Click Here to Order our Premium [Geneosity](https://www.geneosity.com/geneosity-forms-bundle/?utm_source=siteforms&utm_medium=pdf&utm_campaign=formdownloads&utm_content=bottomtext) Forms Bundle**